Kitco Spot Gold Price Watcher Crack Free

## **Download**

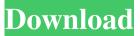

Kitco Spot Gold Price Watcher Crack Full Product Key Free Download For Windows [Latest-2022]

\* This site is a free service and may contain links to third-party websites. By accessing these third-party websites, you do not necessarily endorse nor support any opinions appearing therein. Please note that the

software and algorithms used are not provided by us. They are for free use only, and may be used for the search of your own precious metals. However, our own tutorials are covered by multiple US and International Patents. We are not affiliated with or endorsed by the various companies whose marks, names, logos, and other brand features appear on this site. All trademarks, service marks, logos, and brand features appearing on the site are the property of their respective owners and are protected by USA, United Kingdom, and International

laws. \* This site and the software and algorithms used to operate this site are not endorsed, supported, reviewed, certified, or in any way authorized by any of the entities appearing on this site. The services offered by this site are not backed or supported in any way by any of the software and algorithms appearing on this site. \* Use of this site is at your own risk. We assume no liability for any loss of any kind due to the use of the information contained on this site. Kitco Spot Gold Price Watcher Screenshot: Kitco Spot Gold Price

Watcher Options: Send Feedback:

This is a free tool that allows you to send feedback to Kitco for improving the Tool. This is a great way to have your ideas heard, so keep them coming. Your feedback is just one of many ways we provide updates. We take customer feedback very seriously, and use it to make improvements to our tool. Instructions: 1. Go to this website and click on the "Send Feedback" link located in the lower right hand corner. 2. Give your name and a short description of what you would like to see changed, or what isn't working the way you would like it to work.

Feedback Form Feedback: This tool is a free tool that allows you to send feedback to Kitco for improving the Tool. This is a great way to have your ideas heard, so keep them coming. Your feedback is just one of many ways we provide updates. We take customer feedback very seriously, and use it to make improvements to our tool. Instructions: 1. Go to this website and click on the "Send Feedback" link located in the lower right hand corner

Kitco Spot Gold Price Watcher Crack +

Key Macro allows you to use our powerful Key Macro feature to add or modify macros within Macros. Add Macro: This macro feature allows you to add a macro of any type into a file. If a text file is opened, you can directly add any macro you want using Key Macro. Modify Macro: You can also modify a macro of any type with the new and improved modifications feature in Key Macro. To use Key Macro, simply doubleclick the keyboard shortcut of a macro you want to use. Then, the Macros window opens and you can use Key Macro by pressing the key of

a macro you want to modify. You can also quickly edit existing macros with Key Macro by pressing its button (Edit Macro in the Macros window). Key Macro currently supports macros of the following types: Text -Adds/Modifies text into a file or notepad Image - Adds/Modifies images into a file or notepad URL -Adds/Modifies a url address into a file or notepad Regex -Adds/Modifies regular expressions into a file or notepad Files -Adds/Modifies a list of files into a file or notepad Array -Adds/Modifies a list of array objects

into a file or notepad Regular expressions - Adds/Modifies a list of regular expressions into a file or notepad Email - Adds/Modifies an email address into a file or notepad Date - Adds/Modifies a date into a file or notepad Email to Text -Adds/Modifies email addresses into a text file or notepad XML -Adds/Modifies a list of XML objects into a file or notepad Number -Adds/Modifies a number into a file or notepad URL to Text -Adds/Modifies url addresses into a text file or notepad Text to URL -Adds/Modifies a list of text objects

into a url address file or notepad Please note that it takes several seconds to load a macro. You can export a macro and edit it by using the following options: Exports -Exports the current current key macros to a file. Modifies - Modifies the current key macros. Restore -Restores the key macros from the file you exported to. It takes about 30 seconds to export macros. **KEYMACRO** Screenshots How to install Key Macro on Firefox Key Macro install in Firefox. To install Key Macro on Firefox: 77a5ca646e

An inexpensive add-on for Firefox which allows you to keep track of the gold price and identify fluctuations while browsing the web. Description: Easy to use and easy to install, the **PSX.10** Goldmine Price Spigot is another easy to use and install price spigot for Firefox browsers. It displays the gold price on the browser tool bar, making it easy to see the current price. It keeps you informed of the gold price as you surf the web. The price is displayed on the tool bar of Firefox and requires no

configuration or downloading of third party software. You simply install the browser extension and it is ready to use. The Goldmine price spigot tool looks identical to the existing price indicator in the browser toolbar, making it easy to figure out which indicator is the current one. With the price spigot, you will not have to open another tab, type the URL in the address bar, or refresh a tab to get the price of gold. It is that simple. You just open your favorite browser, install the price spigot, and you have a reliable tool to keep you informed of the market price of gold. With this

price spigot, you do not have to worry about the gold price changing while you are browsing the web. The price is always displayed, and you can be comfortable that it will remain the same throughout the time. The price spigot is quite easy to use and requires little to no setup. Just enter a few details in the installation process and you are good to go. The only drawback that we found was that it was not compatible with the latest Firefox version. Description: Easy to use and easy to install, the APH.10 **APH Gold Price Indicator displays** the current price of gold in your

### browser toolbar. This tool lets you monitor the gold price while you surf the web. The price is displayed on the toolbar in the same way as the existing price indicator. It requires no configuration or downloading of third party software. Just install the browser add-on and it will display the gold price on your toolbar. Unlike other price tools, the APH Gold Price Indicator does not occupy much space in the browser toolbar. It requires little to no setup, just enter your email address in the installation process and

you are good to go. The APH price

indicator tool displays the current

#### gold price on the toolbar of Firefox. Description: Simple and efficient. This browser extension for

What's New in the Kitco Spot Gold Price Watcher?

Read the current and historical Gold prices - Auto update price on refresh
Save the price for later reference - Display the same bid and ask prices, regardless of the page you are viewing - Display the bid and ask prices for the Gold or Silver you have selected - Adjust the update interval in the preferences - Gold Price Watcher extension is configurable -

### Gold Price Watcher is compatible with any web page - The add-on can be configured to display the price of Gold and Silver in different currencies - The add-on is compatible with Firefox 3.5 and newer - The addon does not require any configuration - Keeps track of the last bid and ask prices that you saw - No popups or dialogs while browsing the Internet -The add-on is updated with bug fixes as soon as they are released - The addon does not conflict with any other add-ons - No installation needed ----- Requirements

----- Minimum

# Requirements: \* Firefox 3.5 or newer (Mozilla Firefox) Installation

----- 1. Right click on any link or open a new tab. 2. Select "Kitco Spot Gold Price Watcher" from the Extension Manager 3. Open a new tab 4. Gold Price Watcher extension will be added to the toolbar in the form of a button. 5. The button will change depending on the current price of gold Troubleshooting

------ 1. If the button does not appear in the toolbar. 2. If the extension is not updating the gold price. 3. If there is an error when loading the extension. 4. If the

extension is not compatible with your Firefox browser. 5. If you see a message like "Kitco Spot Gold Price Watcher has encountered a problem and cannot continue. Check your Firefox browser for the Kitco Spot Gold Price Watcher add-on." Reduce the size of the images in your website and other place by using a graphic converter. It is an online tool that is used to decrease the size of the images. You can use it even when you are not at the computer. You can choose a lot of different sizes after checking the output image quality and select the most suitable one. Features:

\* More than 90 Image sizes \* Quality checking \* Output formats: JPG, PNG, GIF, etc. \* Adjust the quality of the output image. A good memory card that you can use as a back up is necessary for every computer user. Therefore, Memory Card Wizard gives you a choice to select the best quality card for your computer. It can store your important files and folders. And, it can improve the speed of your computer. Features: \* Save your important files \* And, store your photos, mp3, and videos \*

Minimum: OS: Windows XP/Vista/7/8 CPU: 1.6 GHz Intel Pentium 4 or AMD Athlon RAM: 512 MB RAM Hard Disk Space: 10 MB Graphics: DirectX 9.0 compliant, latest graphics card DirectX: 10.0 compatible Sound Card: DirectX 9.0 compatible sound card, latest sound card Network: Broadband internet connection Additional Notes: Author: tith Website:

#### Related links:

https://bazarganiavesta.com/1401/03/16/threedify-designer-5-0-2-crack-with-key-download-win-mac/

- https://claremontecoforum.org/2022/06/automatic-email-manager-25-7-0-crack-activation-download-3264bit/
- https://yietnam.com/upload/files/2022/06/r97YVzRUc24f59DRdbeu 06\_9701c727db511e3737c33387a9610e90\_file.pdf
- https://boomingbacolod.com/mpeg2dec3-free-win-mac/
- https://www.anastasia.sk/expedition-win-mac-2022/
- https://arabistgroup.com/wp-content/uploads/2022/06/reamar.pdf
- https://virtualanalytics.ai/wp-content/uploads/2022/06/Audiotouch\_Lite.pdf
- https://rackingpro.com/warehousing/703/
- http://it-labx.ru/?p=23802
- http://www.panayideswood.com/portable-radio-sure-4174-crack-license-key-full-free-download/